# Lupakyselyyn vastaaminen - Huoltaja

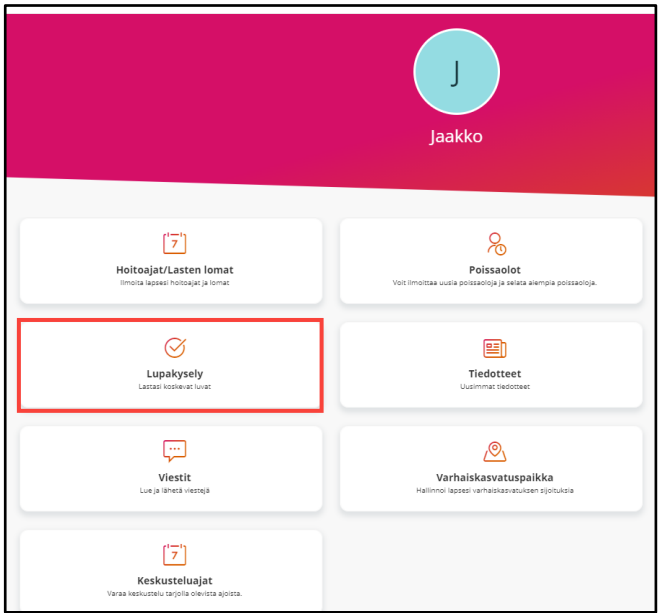

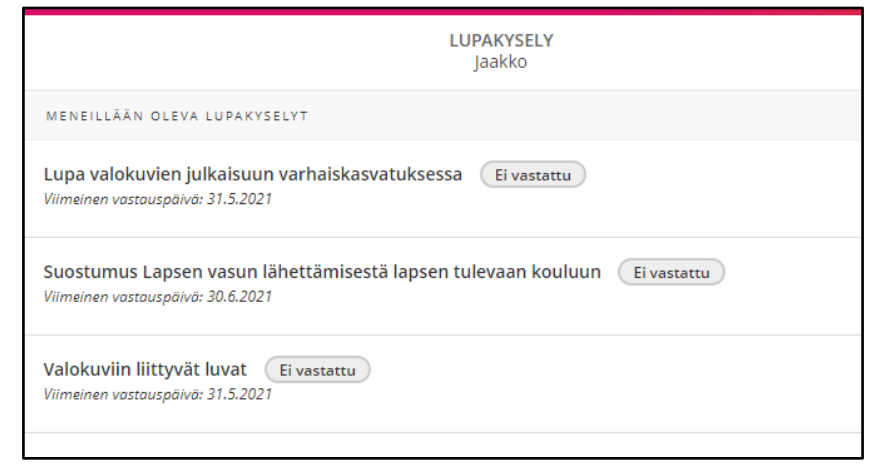

### Huoltaja antaa Edlevo appissä suostumukset Lupakysely-toiminnossa

# Lupakyselyyn vastaaminen - Huoltaja

### Yksiosaisessa kyselyssä joko hyväksyy tai ei

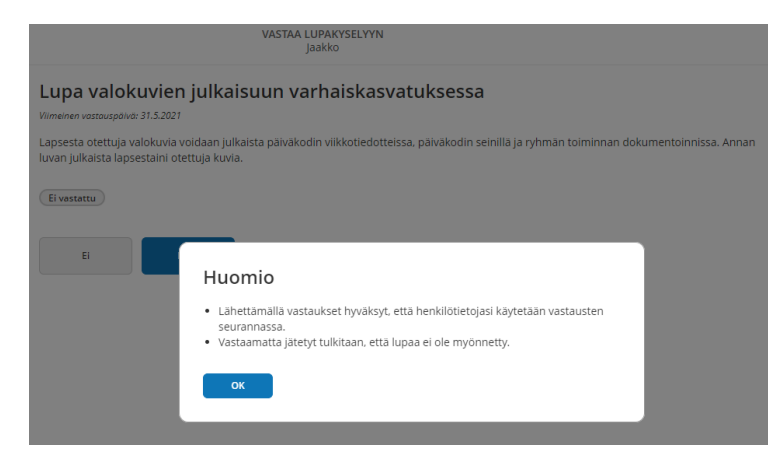

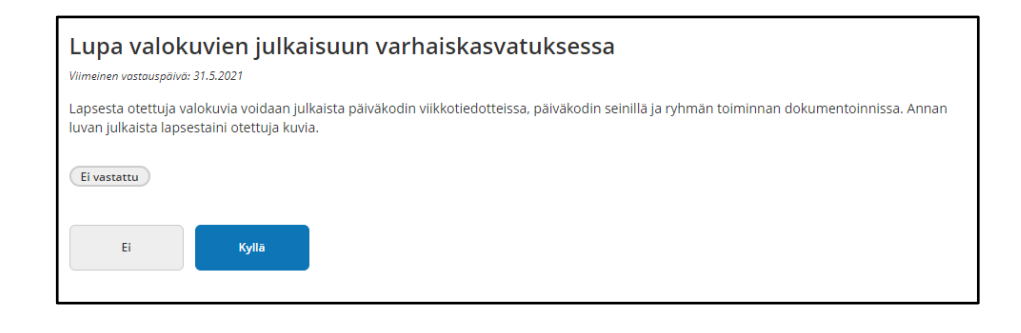

- Huoltaja hyväksyy henkilötietojensa käytön vastausten seurannassa
- Huoltaja saa informaatiota lupien  $\bullet$ tulkinnasta

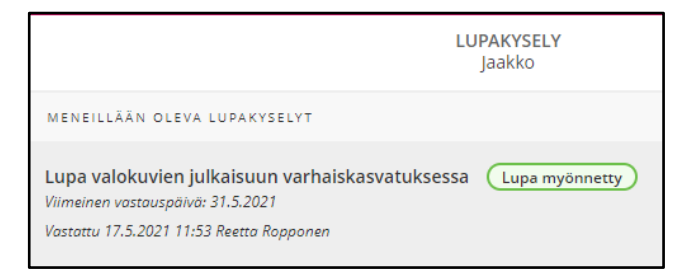

### Lupakyselyyn vastaaminen - Huoltaja

#### Monivalintakyselyssä huoltaja valitsee mihin toimintoihin antaa luvat

#### Huomio

- · Lähettämällä vastaukset hyväksyt, että henkilötietojasi käytetään vastausten seurannassa
- · Valitse lupa, johon annat suostumuksen. Muut tulkitaan, että lupaa ei ole myönnetty
- · Vastaamatta jätetyt tulkitaan, että lupaa ei ole myönnetty.

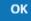

- · Huoltaja hyväksyy henkilötietojensa käytön vastausten seurannassa
- Huoltaja saa ohjeen lupakyselyn  $\bullet$ täyttämisestä
- Huoltaja saa informaatiota lupien  $\bullet$ tulkinnasta

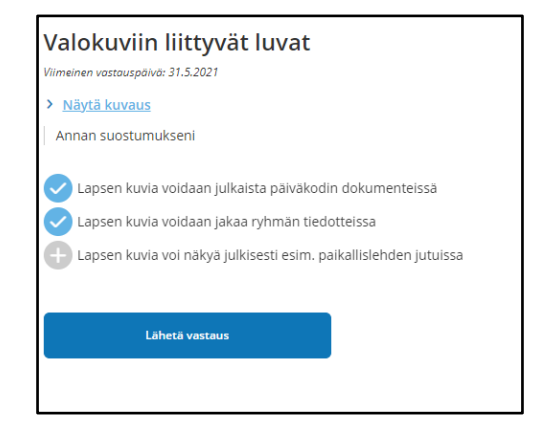

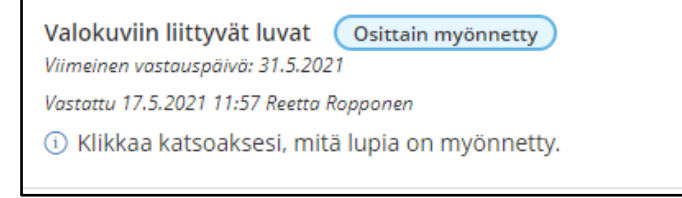